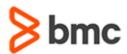

# Control-M Workload Change Manager 8.0: Using (WBT)

# **COURSE ABSTRACT**

### **COURSE CODE**

» AUTO-WCMU-0800

### **PRODUCT RELEASE**

» Control-M Workload Change Manager 8.0

### **DELIVERY METHOD** (\$)

» Web Based Training (WBT)

#### **COURSE DURATION**

» 1 Hour

### **TARGET AUDIENCE** (\$)

- » Schedulers
- » Administrators

## **PREREQUISITES**

» None

## **Course Overview**

This course is designed to teach the concepts of Control-M Workload Change Manager, including introducing its basic concepts and providing an overview of the change request lifecycle. Students will learn how to use the Control-M Workload Change Manager console to create, validate, and submit change requests. Students will also learn how to manage and approve received change requests using features available in the Control-M Workload Automation interface. Lastly, students will learn how to use the Site Customization and Site Standard tools to customize, create, and enforce workflow standards.

# **Course Objectives**

- » Explain Control-M Workload Change Manager concepts
- » Describe Control-M Workload Change Manager components
- » Examine the use of the Control-M Workload Change Manager interface to
  - Create change requests with new job flows
  - Create change requests based on existing job flows
  - Take control of other change requests
  - Use notes to communicate issues and questions
  - Validate change requests
  - Submit change requests
- » Examine the use of Control-M Workload Automation interface to
  - Open and review a change request
  - Return a change request for additional improvements and modifications
  - Communicate issues and questions by using notes
  - Approve change requests
- » Learn how to create Site Customizations to determine what job properties and templates are available to requesters in the Control-M Workload Change Manager console
- » Learn how to create Site Standards to enforce your organization's requirements and conventions in job flows

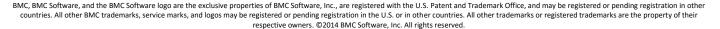

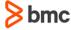

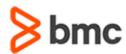

# Control-M Workload Change Manager 8.0: Using (WBT)

# **COURSE ABSTRACT**

## **COURSE ACTIVITIES**

- » Quizzes
- » Demonstrations
- » Product Simulations

## **CERTIFICATION PATH** (\$\sqrt{}\$)

» This course is not part of a BMC Certification Path

## **DISCOUNT OPTIONS** (§)

- » Have multiple students? Contact us to discuss hosting a private class for your organization
- » Contact us for additional information ( )

## **Course Modules**

## Module 1: Control-M Workload Change Manager

- » Introduction to Control-M Workload Change Manager
- » Creating a Change Request
- » Managing a Change Request
- » Configuring Site Customizations
- » Specifying Site Standards

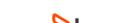